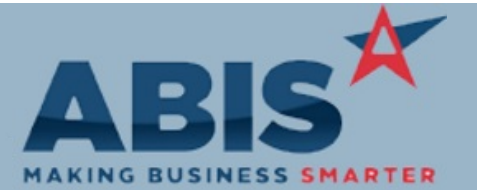

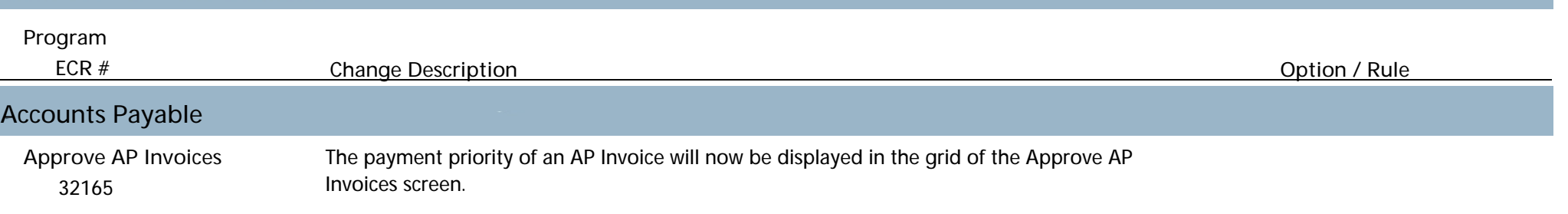

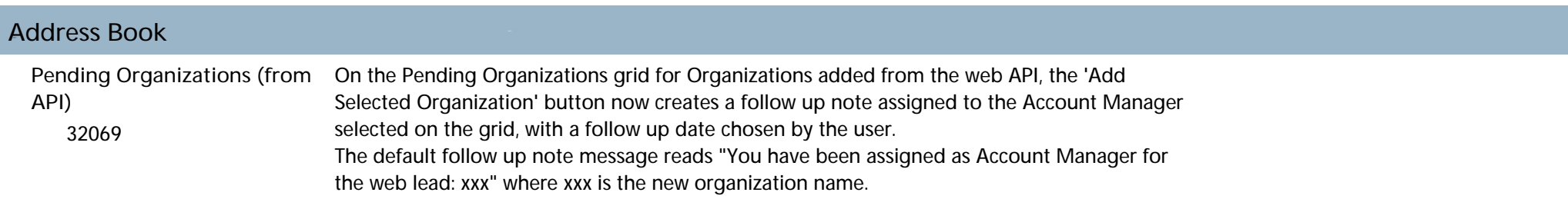

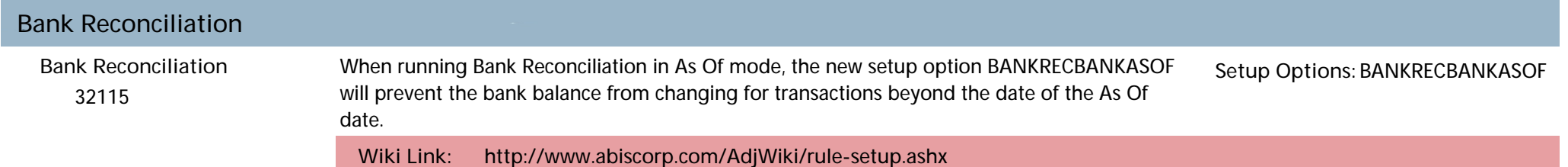

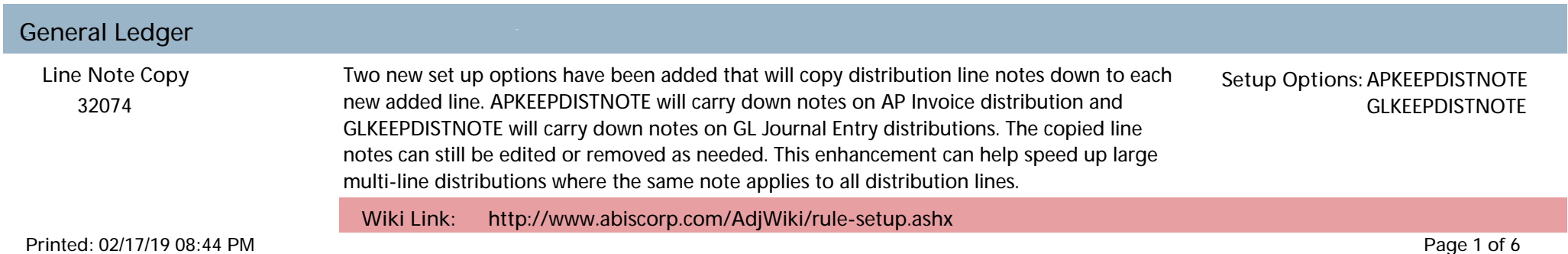

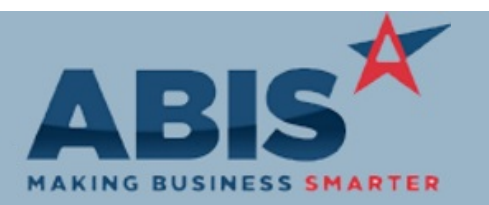

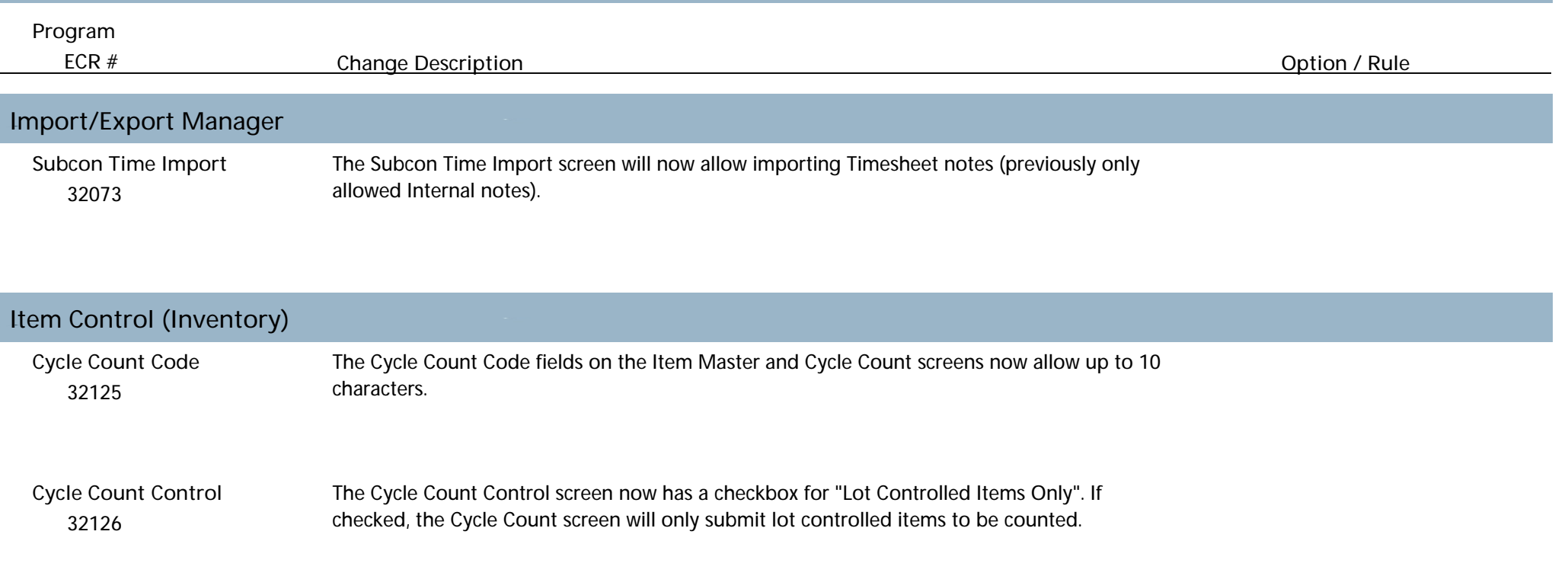

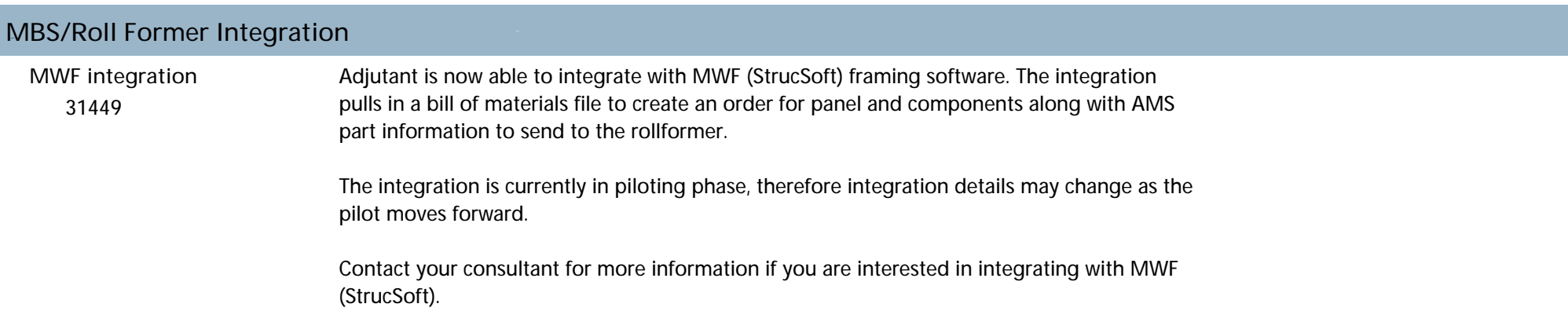

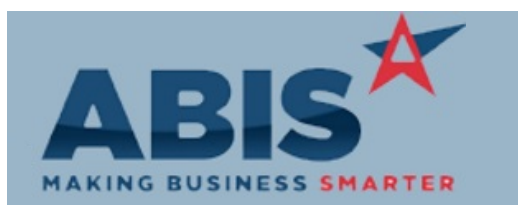

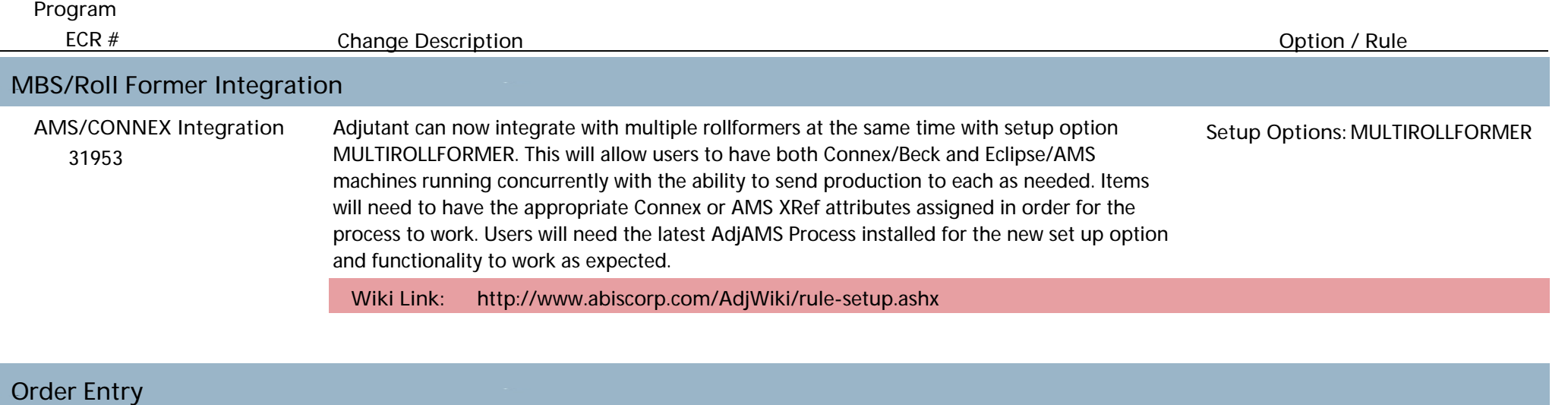

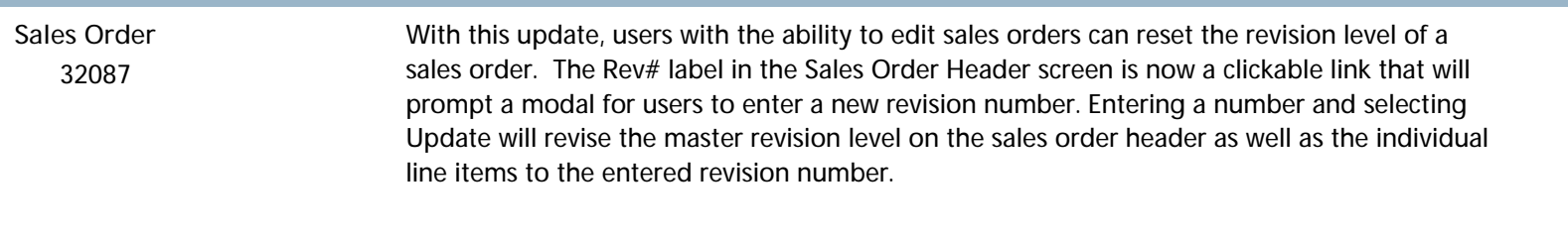

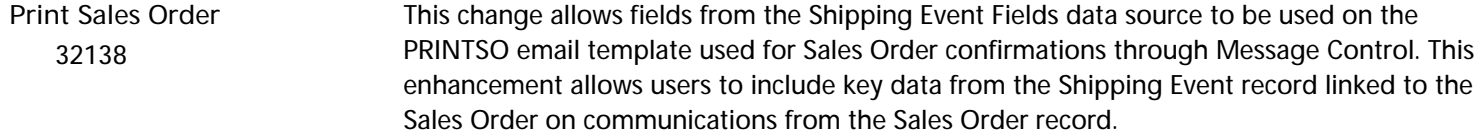

 32206 Production Line Notes has been added as an available print expression on the Sales Order Packing List form. The Packing List can now be customized to include the production notes associated with each sales order line. **Packing List**

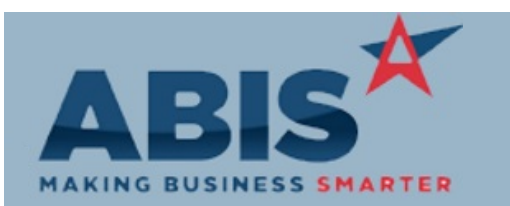

Г

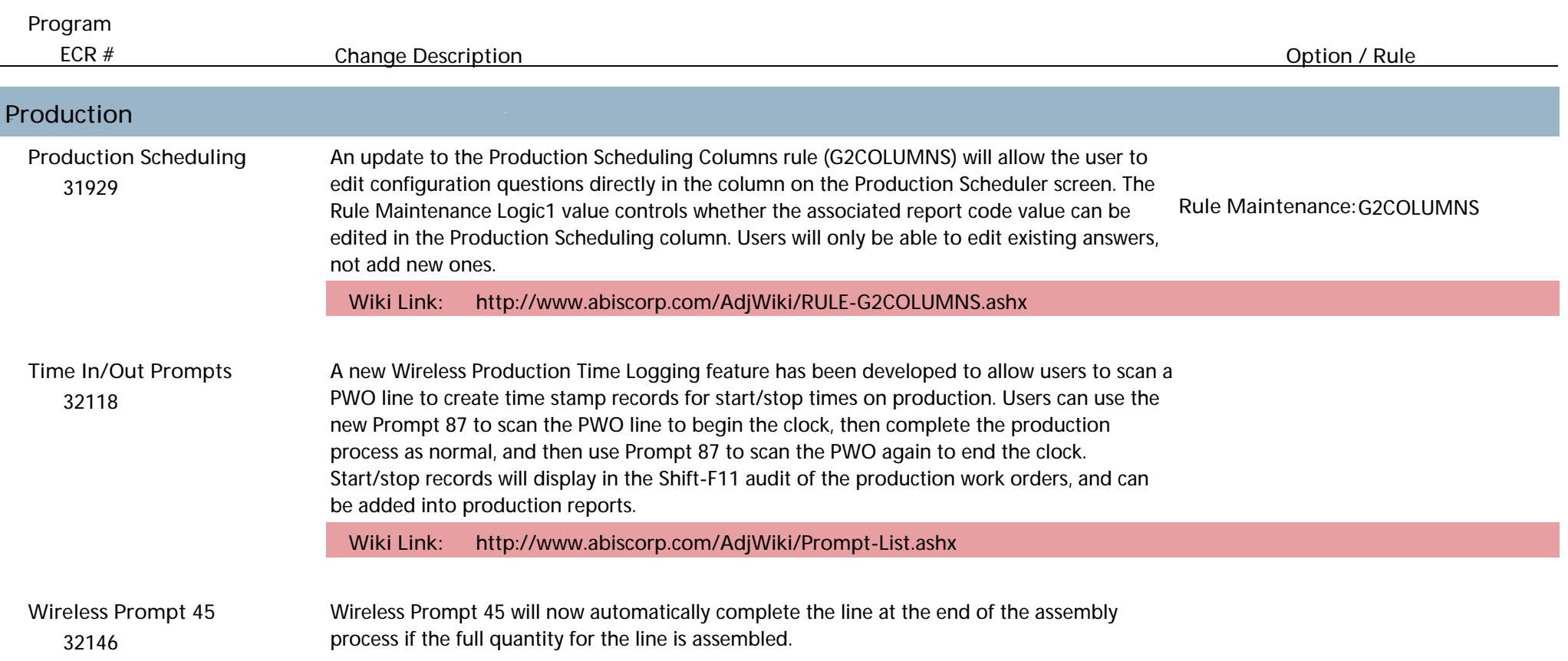

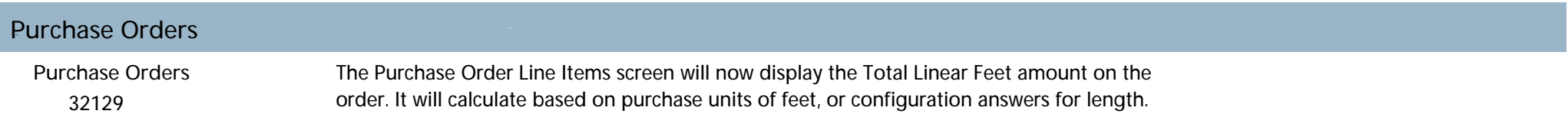

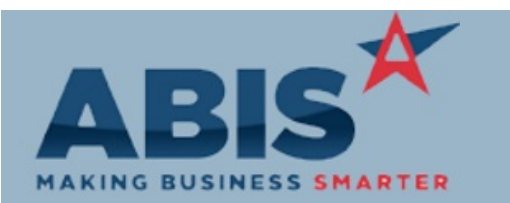

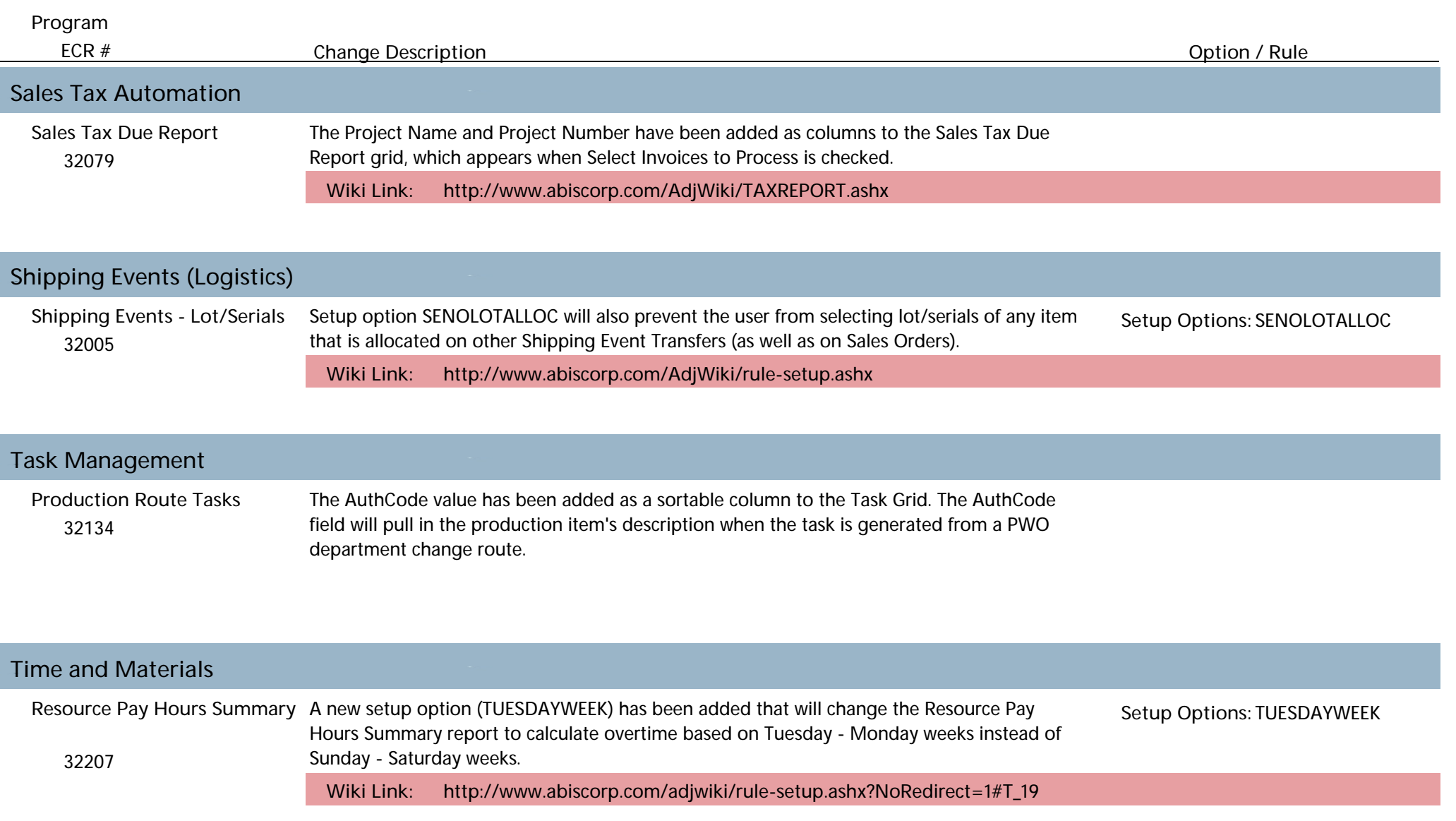

**Total Number of Changes: 20**